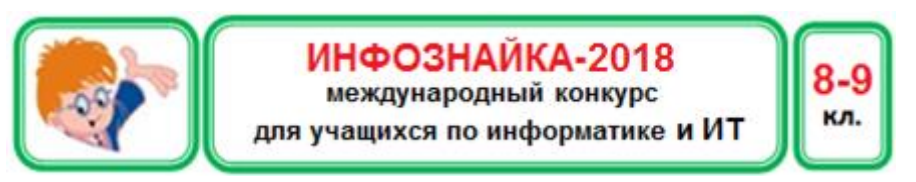

**Интернет и компьютерные технологии**

**1.** Инфознайка увидел объявление:

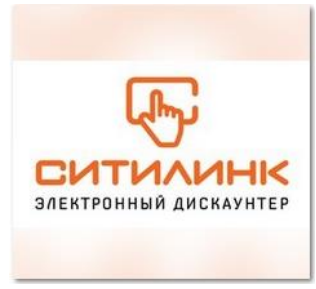

- Что такое дискаунтер?
- 1) Электронный банк.
- 2) Конвектор электронной валюты.
- 3) Разработчик рекламы для интернета.
- 4) Магазин «низких цен» в интернете.
- **2.** Разгадайте ребус. Что обозначает это слово (сленговое)?

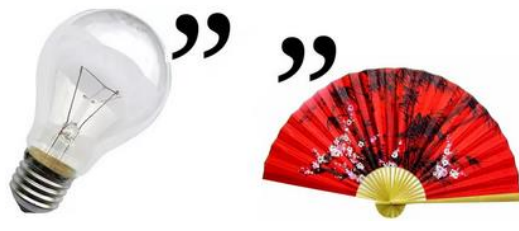

- 1) человек, играющий в видеоигры;
- 2) сотрудник поискового сервера, призванный следить за соответствием регистрируемых ресурсов общим правилам использования данной интерактивной службы;
- 3) человек, взламывающий компьютерную систему с целью самого процесса взлома, с целью поиска слабых, уязвимых мест, получающий удовлетворение от самого процесса взлома;
- 4) человек, плохо умеющий обращаться с компьютером.
- **3.** Когда Инфознайка вошел в класс, на доске была записана фраза, которую не до конца стерли. Инфознайка прочитал фразу и подумал, что в отношении информационных технологий ее можно понять как:
	- 1) От врагов лучше убегать, чем драться.
	- 2) В программе на языке Бейсик правила языка Паскаль не применяют.

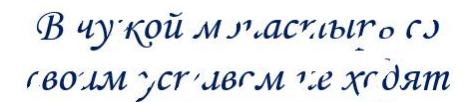

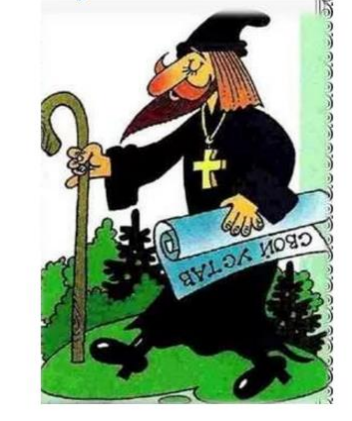

- 3) Язык программирования, который я знаю, друг мой.
- 4) Если бы программист знал, где сделает ошибку, думал бы над этим более внимательно.
- **4. Алтын**, он же **алтынник**, это древнерусская денежная единица, в XVII-XX веках равная трём копейкам. Как вы думаете, что означает это слово на компьютерном сленге?
- 1) Флешка; 2) Дисковод 3,5 дюйма; 3) Винчестер; 4) Диск. **Информационная безопасность**
- **5.** Мальчик Коля хорошо считал, поэтому для составления пароля он использовал числа Армстронга. (Натуральное десятичное N значное число называется числом Армстронга, если сумма его цифр, возведенных в степень N, равна самому числу. Пример:  $153 = 1^3 + 5^3 + 3^3$ ).

Какой пароль поставил Коля, если известно, что он равен сумме чисел Армстронга в промежутке от [0;20]?

1) 36; 2) 44; 3) 45; 4) 35.

6. Догадайся, какую фразу зашифровали с помощью решетки Кардано, когда буквы шифруемого сообщения видны в разные открытые (белые) ячейки.

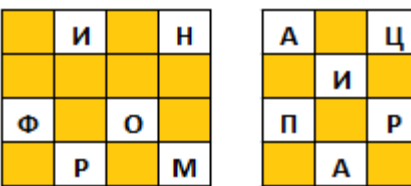

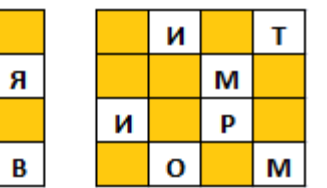

1) Информационные процессы. 3) Искусственный интеллект.

7. 26 июня

- 2) Информация правит миром. 4) Информационные
- технологии 1997 гола на «Лаборатория свет появилась Касперского». В те далекие времена компания выпустила
- знаменитый AVP Antiviral Toolkit Pro by Eugene Kaspersky и только начинала свой путь к всемирной известности. Звук какого животного первоначально издавала программа при обнаружении вируса? (которое везде грязь найдет.)

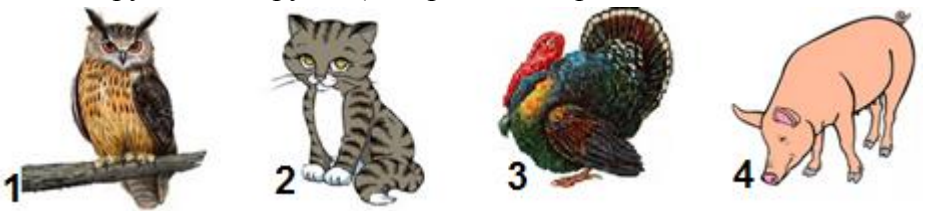

## Кодирование-декодирование

8. Антон увлекся кодированием и закодировал слово с помощью букв русского алфавита. В итоге он получил следующее слово: ЕЖЁЖЗЖЬ. Чтобы раскодировать слово, необходимо каждую букву заменить на вторую за ней в русском алфавите (А->В,В->Д..., Ю->А). Известно, что данный алгоритм нужно применить

- 4 раза подряд. Что обозначает слово, полученное при расшифровке исходного слова?
- 1) Файл, хранящий информацию о системе.
- 2) Графический планшет.
- 3) Приспособление для съемки, которое может быть предназначено для профессиональной камеры или

телефона.

- 4) Вид смартфона.
- 9. Заполни кодами пустые места в

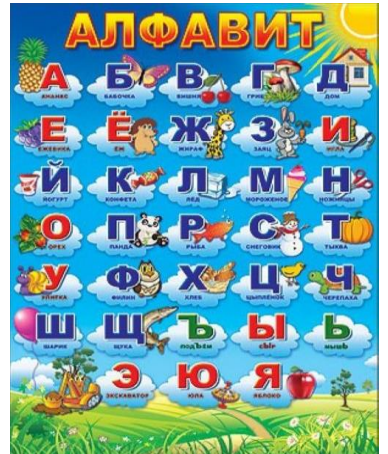

названия фрукта на изображении. Какие колы нало лобавить?

# Коды русских символов 128-144 (А,Б,В,Г,Д,Е,Ж,З,И,Й,К,Л,М,Н,О,П,Р) 145-159 (С, Т, У, Ф, Х, Ц, Ч, Ш, Щ, Ъ, Ы, Ь, Э, Ю, Я)

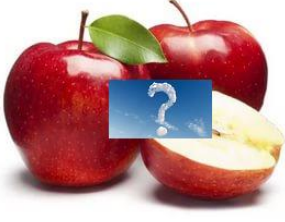

- 129 142 142 1) 159, 139, 138; 2) 159, 138, 137; 3) 159, 138, 139;
- 4) 159, 137, 138. 10. «Черный ящик» - это научный метод. Вам известны входные (х) и выходные (у) сигналы. Определите, по какому алгоритму происходят изменения.

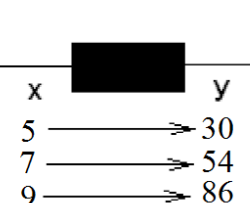

1)  $Y = X^2 - 5$  (2)  $Y = X^2 + 5$  (3)  $Y = X^2 - 4$  (4)  $Y = X^2 + 4$ 

#### Программирование и алгоритмизация

11. Поставь блоки алгоритма на соответствующие места. Вычисли значение алгоритма при а=255.

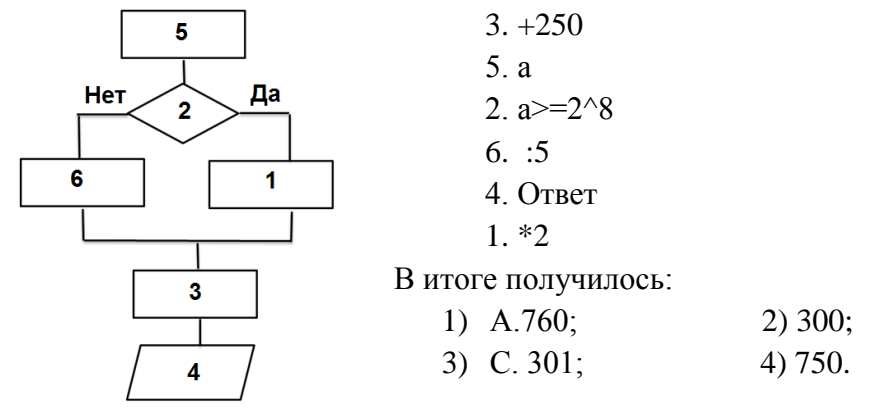

12. Перед вами часть кода программы на языке Pascal.

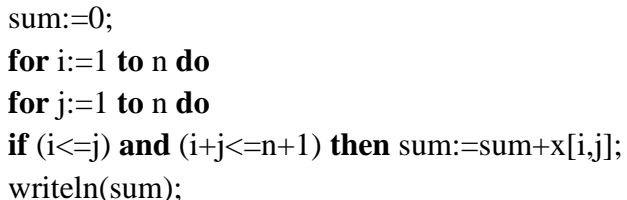

Результатом выполнения этого кода является:

- 1) сумма элементов ниже и на главной диагонали, ниже и на побочной лиагонали:
- 2) сумма элементов выше и на главной диагонали, ниже и на побочной диагонали;
- 3) сумма элементов ниже и на главной диагонали, выше и на побочной диагонали;
- 4) сумма элементов выше и на главной диагонали, выше и на побочной лиагонали.

#### Системы счисления

13. В улье живут пчелы. Часть пчел улетела собирать мёд. Известно, что в улье живут 8000 пчел. Определи, сколько пчел на данный момент не работают, если для числа работающих пчел в девятеричной системе счисления четыре младших разряда числа

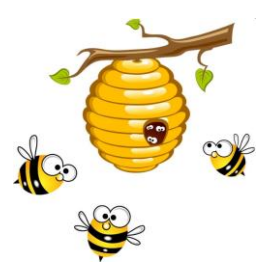

заполнены максимальными значениями? Ответы приведены в десятичной системе счисления:

 $1)$  1430;  $2)$  1440;  $3)$  1420: 4) 1450.

#### Логические залачи

14. Лена, Катя и Маша хотели купить красивую заколку. Лостоверно известно следующее:

Если Лена не купила или Катя купила, то Маша купила.

Если Лена не купила, то Маша не купила. Кто купил заколку?

1) Катя:  $2)$  Mama; 3) Лена: 4) Определить невозможно.

15. Прибор может одновременно принимать четыре вида информации и передавать два. Какая схема верно изображает данное описание?

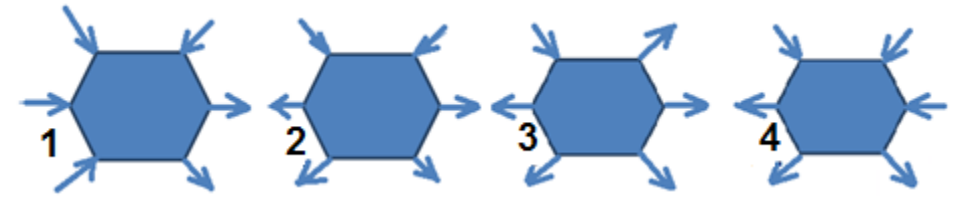

## **Программное обеспечение**

**16.** Результатом копирования формулы из ячейки С1 в ячейку С2 будет:

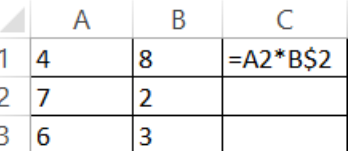

- 1) 14 в ячейке С1, 18 в ячейке С2;
- 2) 14– в ячейке С1, 14– в ячейке С2;
- 3) 14 в ячейке С1, 12 в ячейке С2;
- 4) 14 в ячейке С1, 21 в ячейке С2;

# **17.** Разгадайте кроссворд.

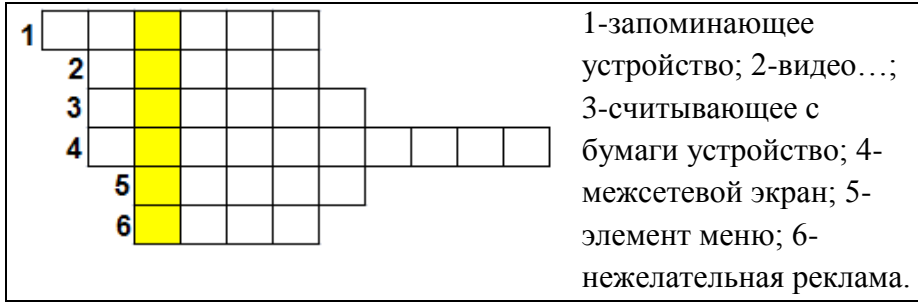

Слово, которое получилось в выделенных клетках, означает:

- 1) Программный алгоритм действий, записанный пользователем;
- 2) Технология создания 3D изображений;
- 3) Анимационный ролик;
- 4) Интерактивная презентация.
- **18.** На рисунке представлены различные форматы графических файлов. Сколько из них форматов растровой графики?

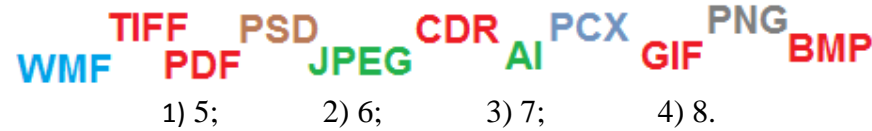

### **Мобильные технологии**

**19.** Согласно отчету аналитической компании App Annie, ожидается, что мировой рынок мобильных приложений в 2017 г. достигнет \$166 млрд., из них \$65 млрд. – затраты пользователей на покупки приложений и подписки, а еще \$101 млрд – расходы рекламодателей и разработчиков приложений на продвижение. На какой диаграмме изображены эти данные?

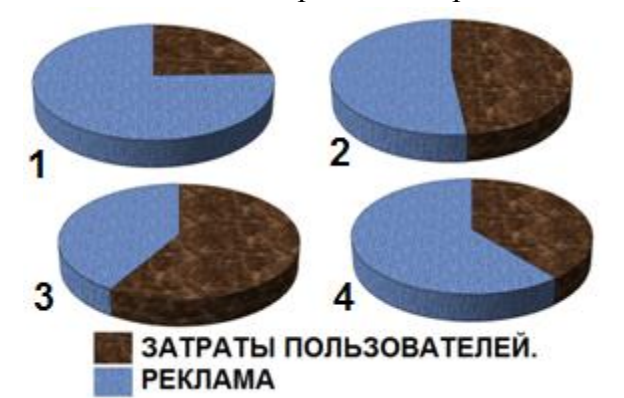

**20.** Три из четырех мобильных приложений имеют одинаковое функциональное назначение. Какое функциональное назначение имеет четвертое приложение?

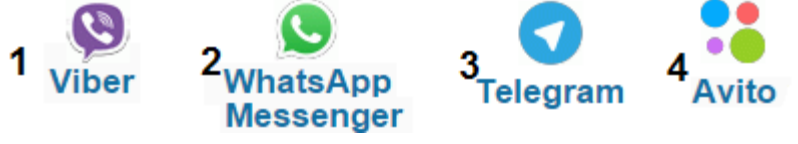

- 1) Предназначен для общения;
- 2) Это интернет-магазин;
- 3) Это доска бесплатных объявлений.
- 4) Это сетевая игра.